A serious guide with an attempt at humor from your ILC Director, Dr. Iris Thiele Isip Tan. Ed tech in the time of COVID-19. Kaya natin 'to!

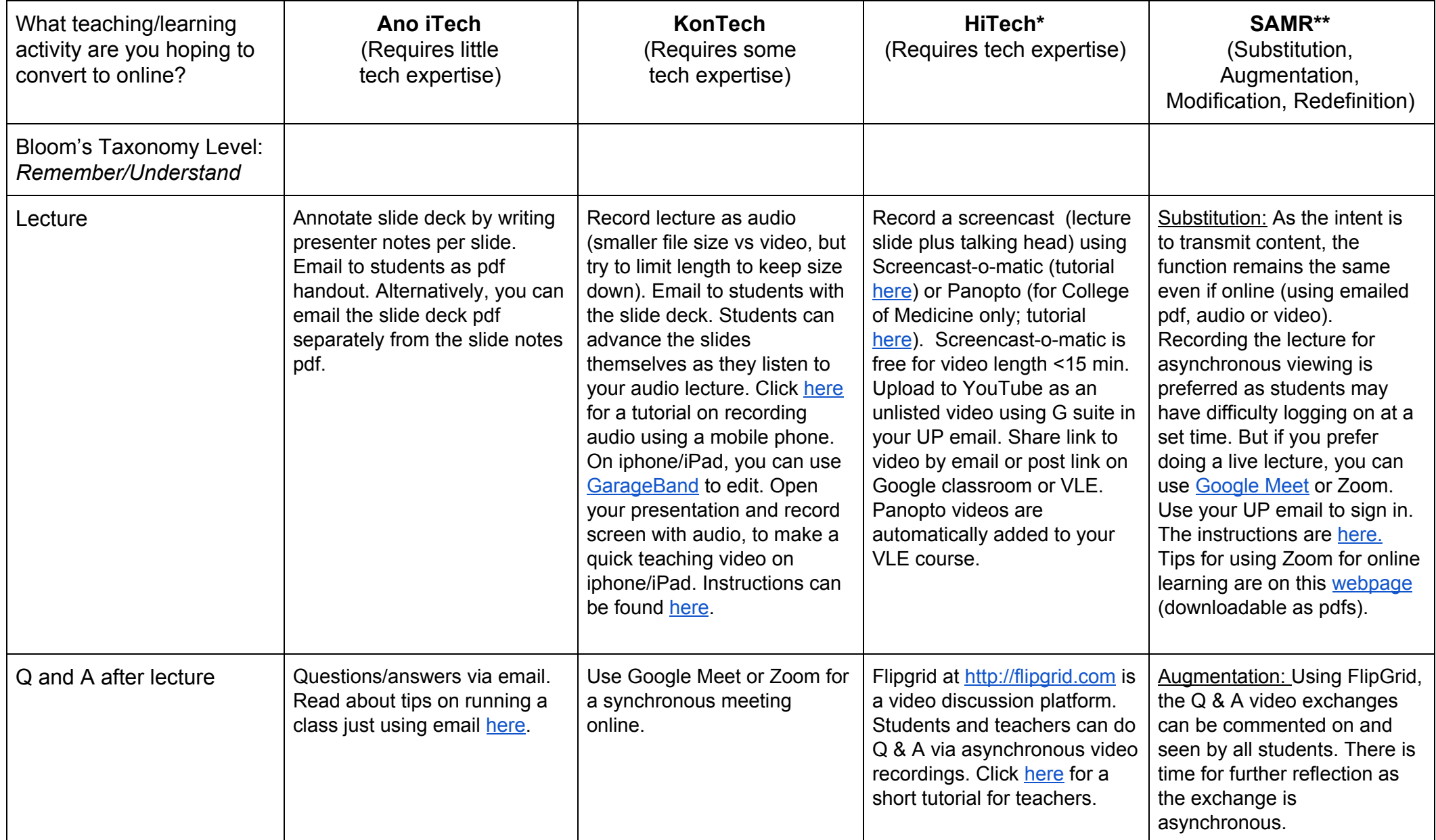

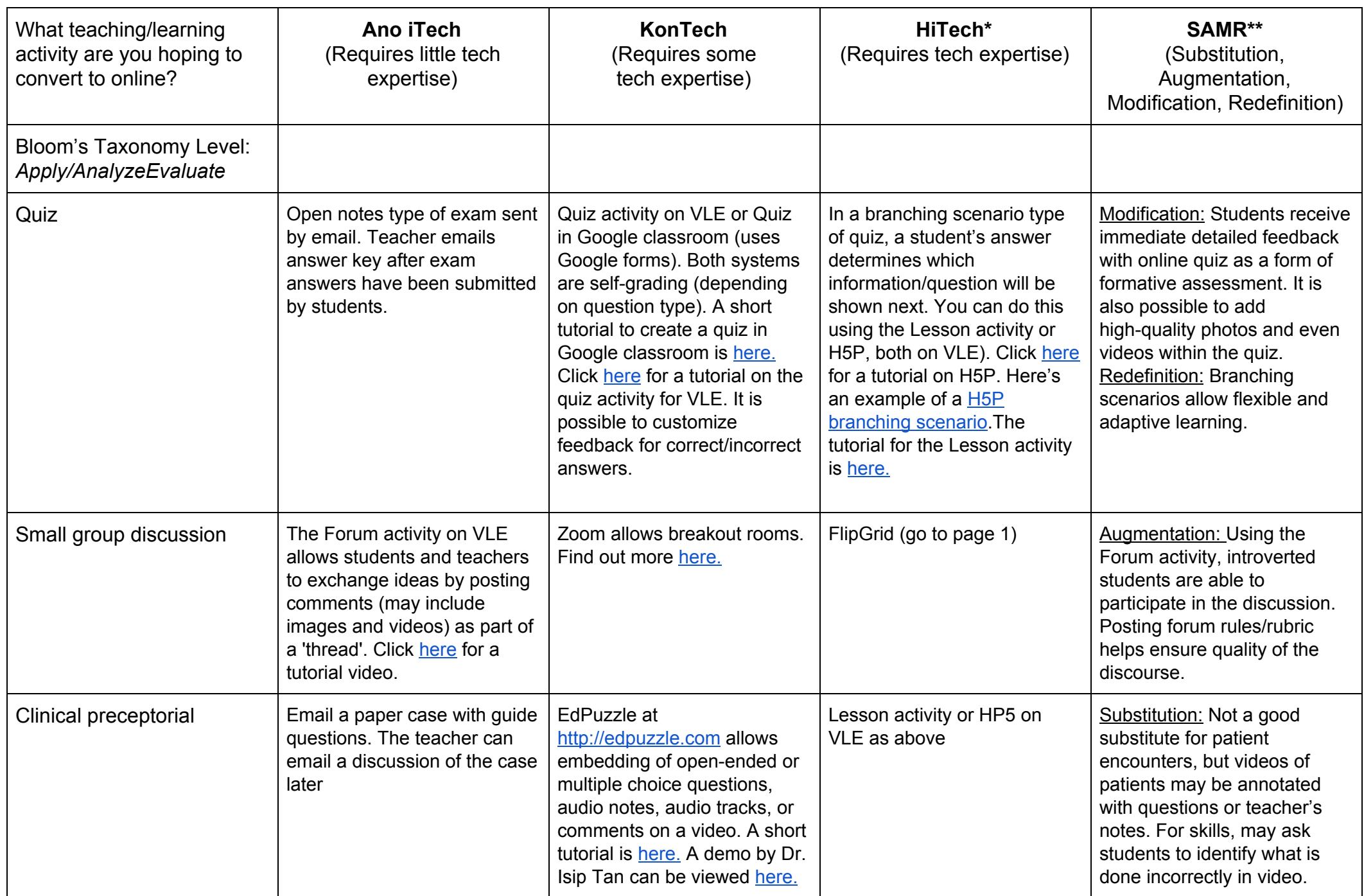

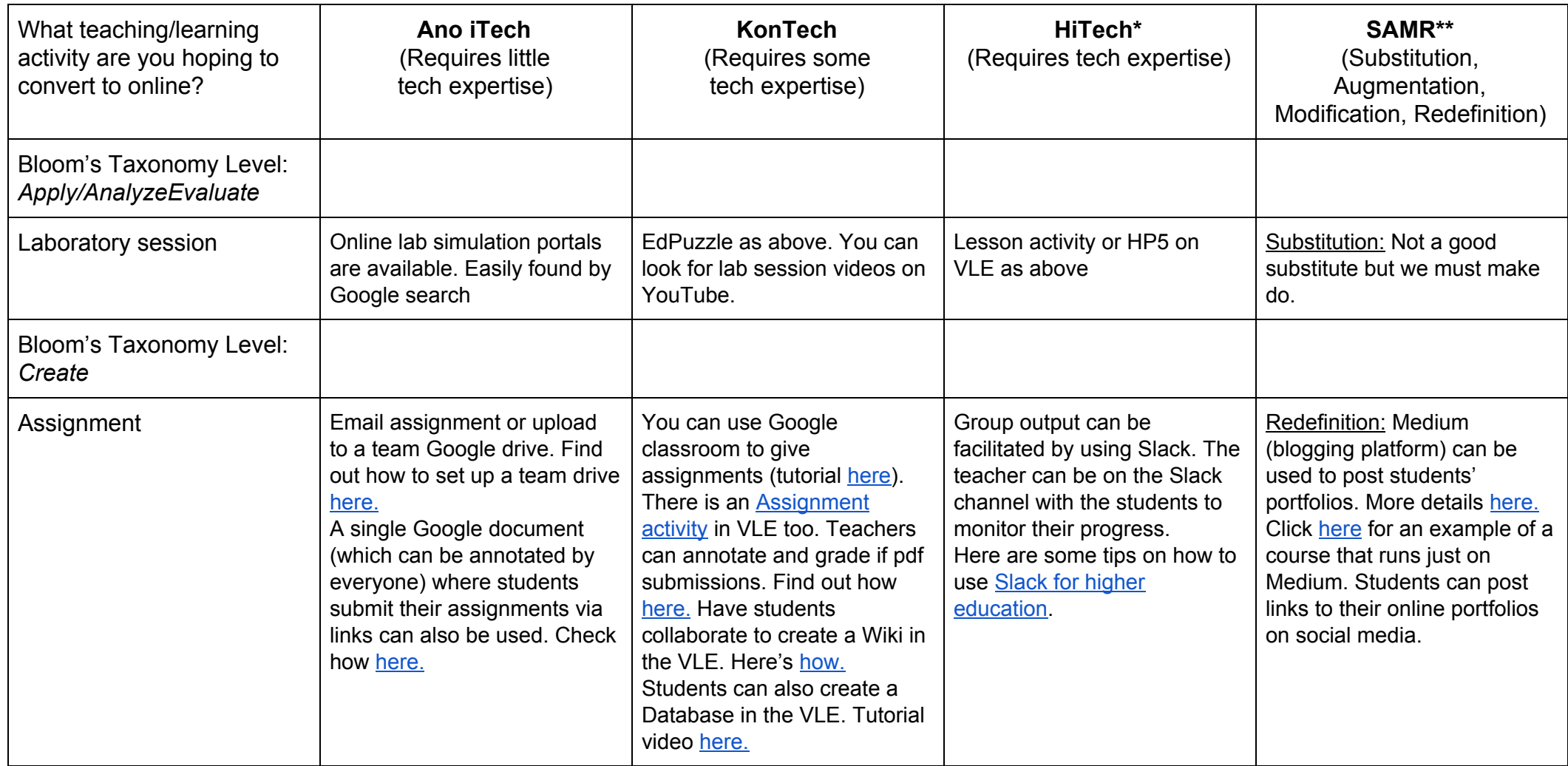

\* Kung lumagpas sa scale at napunta na sa PoTech o LinTech, mag-email na kay Dr. Isip Tan sa [icisiptan@up.edu.ph](mailto:icisiptan@up.edu.ph).

\*\* *SAMR Model*

Substitution: Ang simpleng kape na tinimpla sa bahay ay pinalitan ng black coffee sa Starbucks. Kape lang din!

Augmentation: Coffee latte na sa Starbucks (nadagdagan ng gatas, at minsan may coffee art pa). Napalitan ng format at may konting nadagdag, pero kape pa rin. Modification: Upgraded na ang order mo sa Starbucks kasi iced caramel macchiato na. Hirap nang gayahin ang timpla sa bahay, pero puwedeng bumili ng syrup at whipped cream.

Redefinition: Pumpkin spice latte na ang order mo sa Starbucks. Starbucks lang ang makakagawa nito, at hindi na kayang gayahin sa bahay.